**program.ppt**

**Program testing option examples:**

- **(1). Regularization methods**
- **(2). Element types**
- **(3). Element number**
- **(4). Boundary effect**
- **(5). Accuracy**
- **1. Corner with Dirichlet conditions**

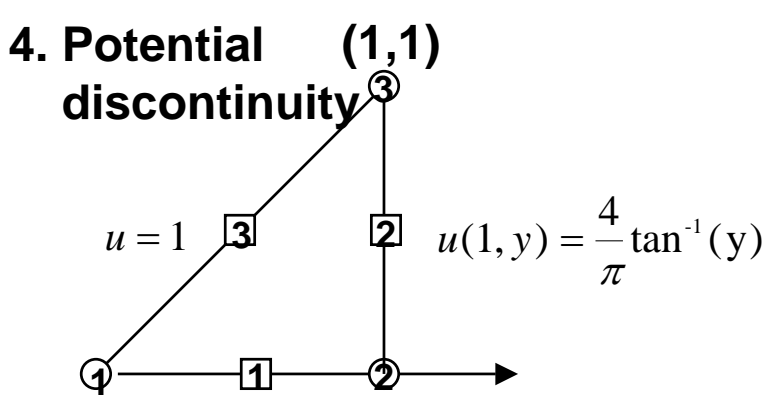

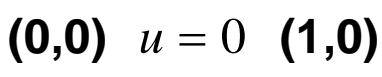

**2. Boundary flux calculation**

**node**

 $\bigcirc$ 

 $\Box$ 

**constant or**

**linear element**

**3. Degenerate boundary**

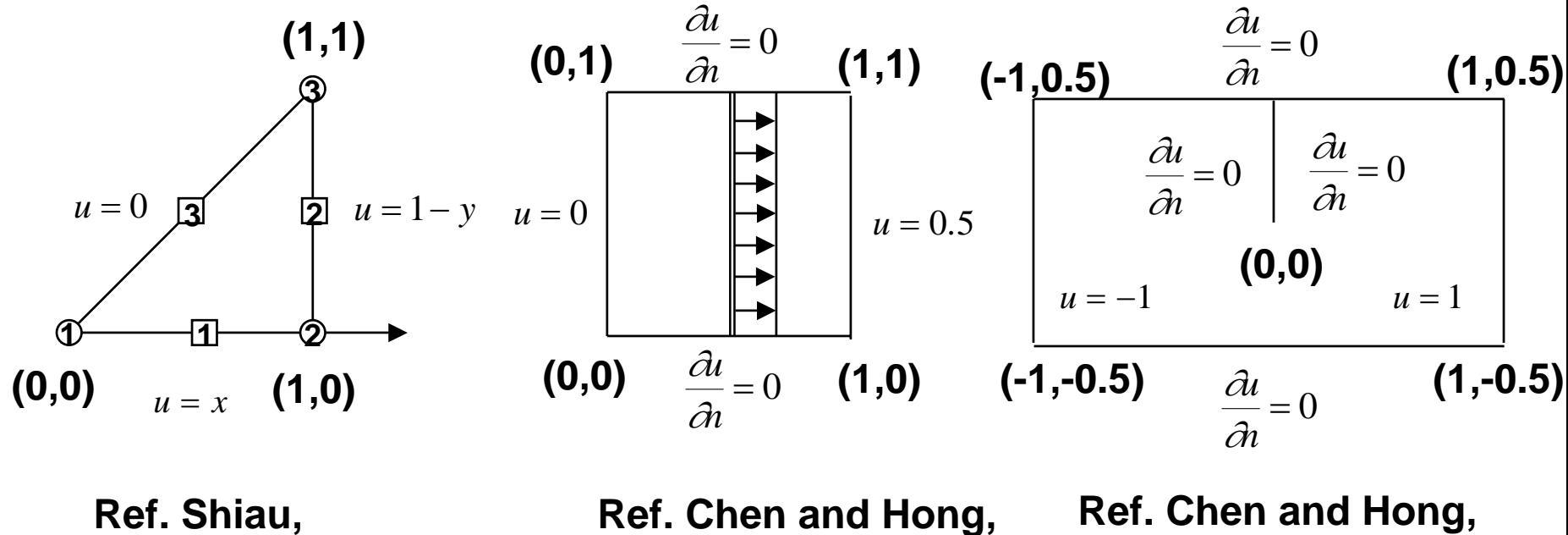

**p.69, 1992.**

**Ref. Chen and Hong, p.233, 1992.**

**Ref. Chen and Hong, p.229, 1992.**